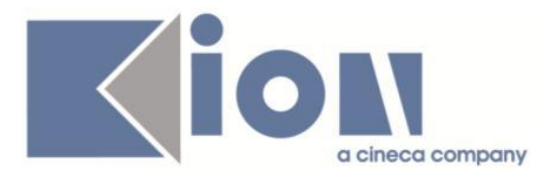

Г

# **Note Di Rilascio ESSE3**  *Versione 12.02.02*

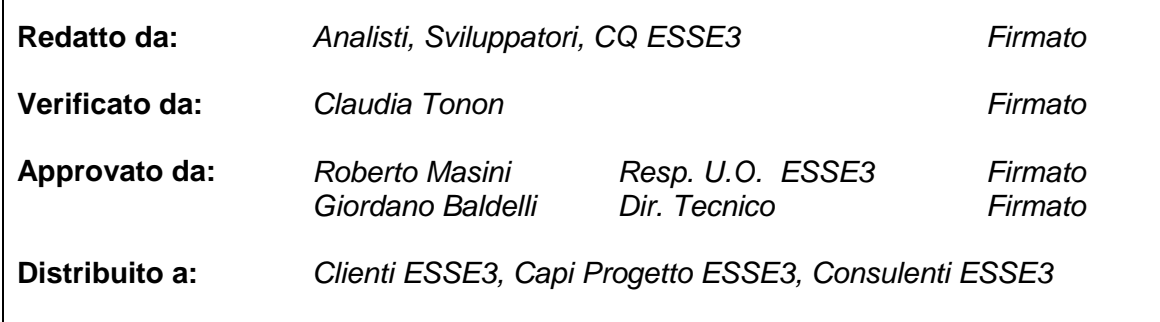

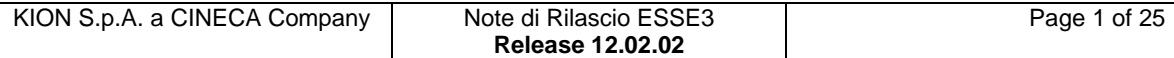

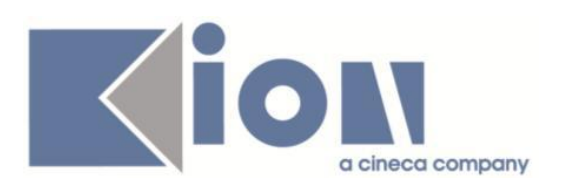

## **INDICE**

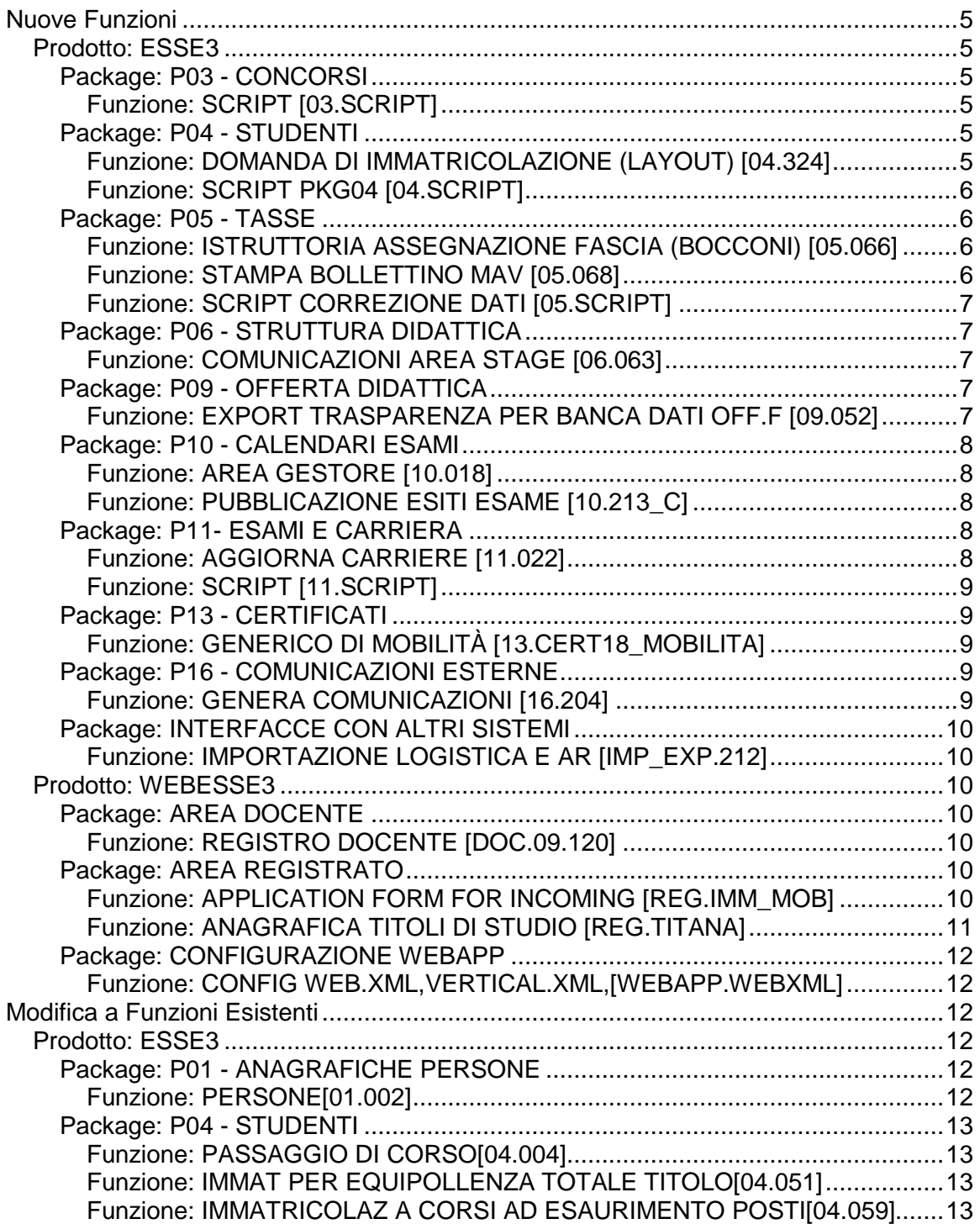

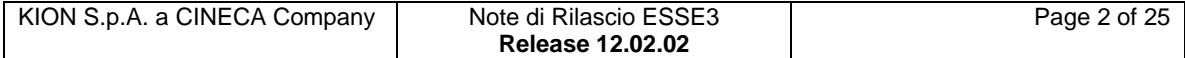

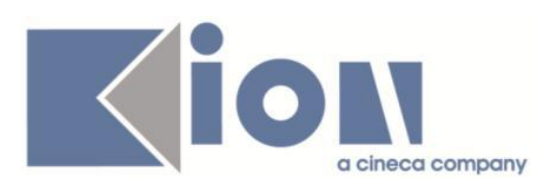

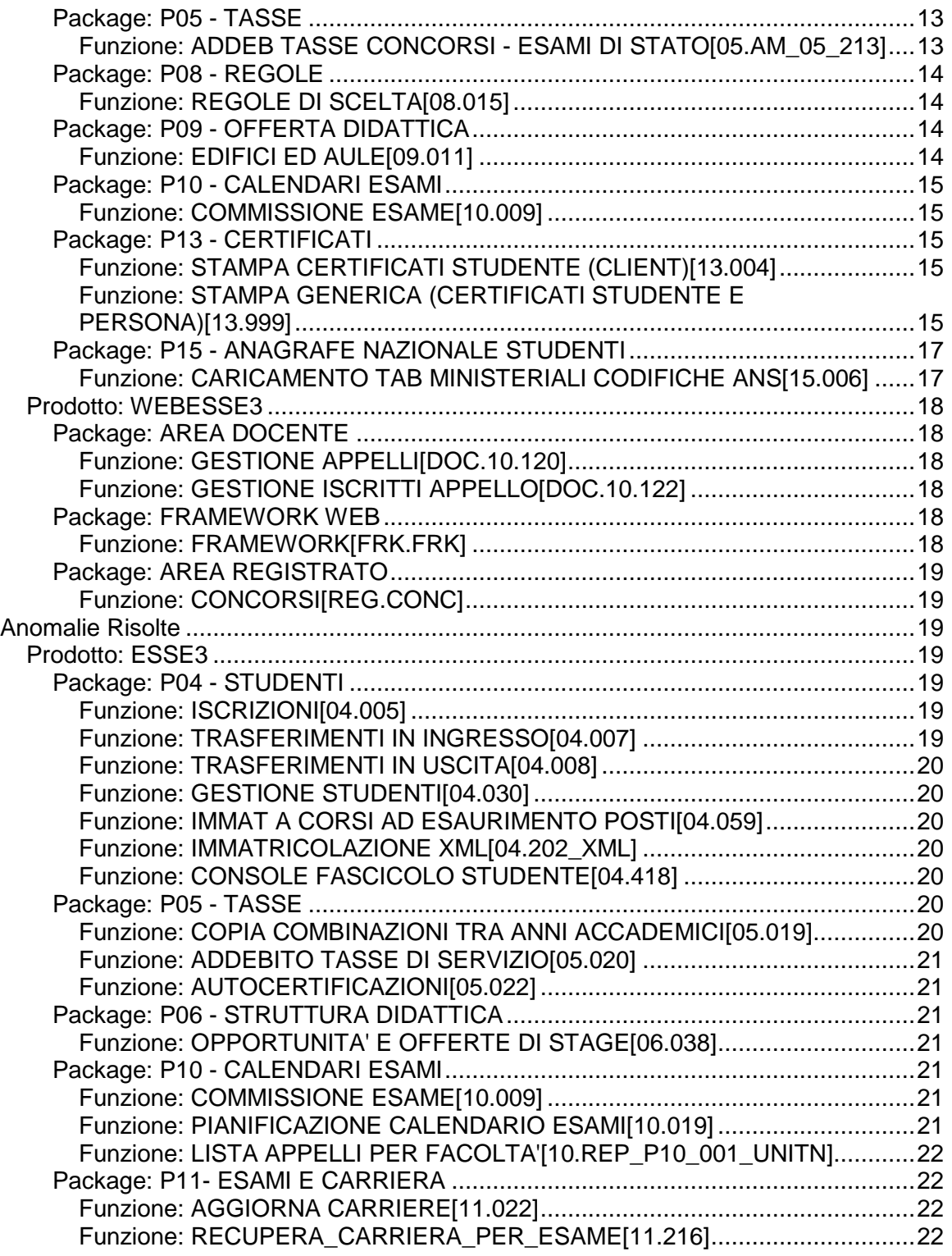

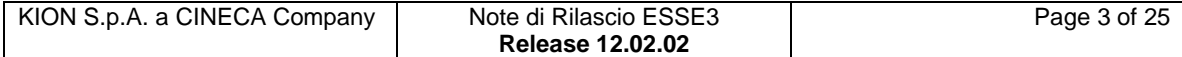

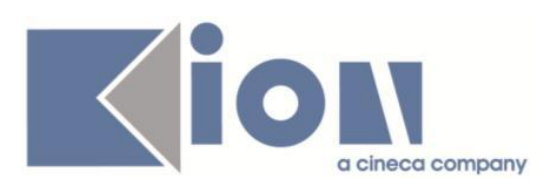

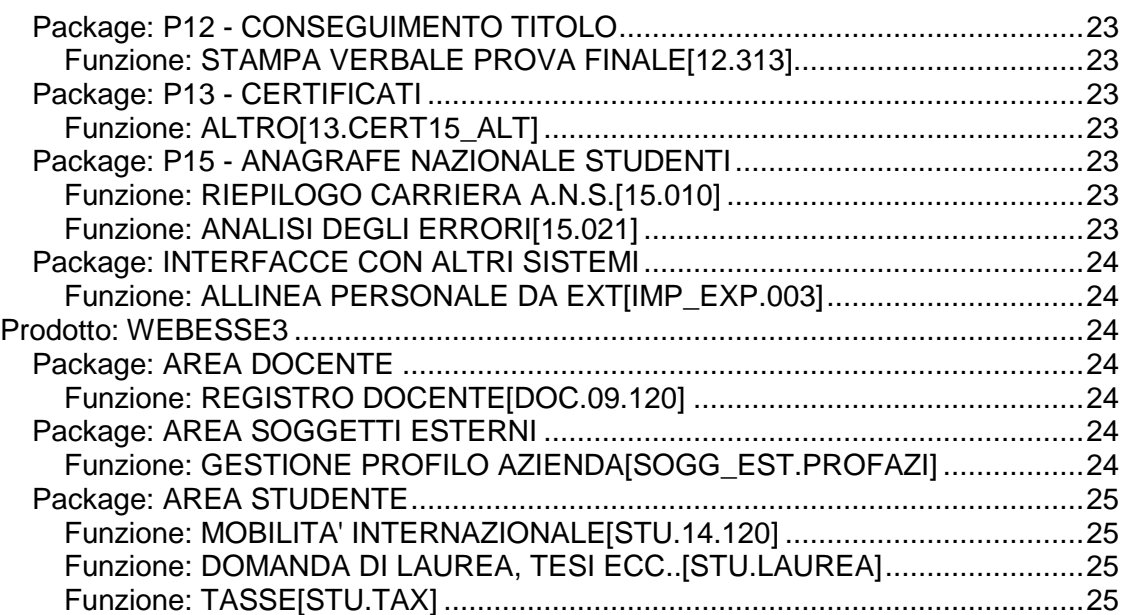

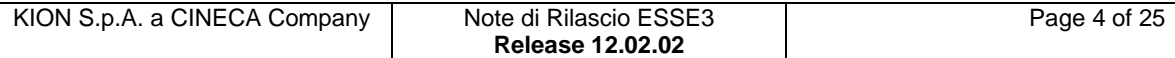

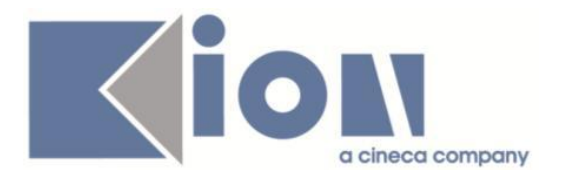

# **Nuove Funzioni**

*Prodotto: ESSE3*

## **Package: P03 - CONCORSI**

## *Funzione: SCRIPT [03.SCRIPT]*

## *[ID GS:96692]*

Nella gestione dell'addebito delle tasse di ammissione ad un concorso, per il Computer Based Test (CBT), sono state aggiunte due nuove condizioni di applicabilità:

1) CBT\_PB = Verifica che la tipologia di test di un concorso CBT è cartaceo (PB). 2) CBT\_CB = Verifica che la tipologia di test di un concorso CBT è elettronico (CB).

Poichè per ogni tipologia di test è previsto un importo di tasse differente, è necessario creare due distinte combinazioni di addebito, ed associarle entrambe a tutti concorsi che possono prevederle, utilizzando, di volta in volta, la condizione di applicabilità corrispondente.

Per gestire la scadenza della tasse di ammissione ad un concorso per CBT, in funzione della data di chiusura del turno per la prova a cui la persona si è prenotata, è stato aggiunto l'operando di tipo data CBT\_DT\_CHI. Tale operando sarà da utilizzare nella funzione di Gestione scadenze rate per variare, dinamicamente, la data di scadenza dell'addebito.

### *[ID GS:96924] - Richiesta Università degli Studi di TRENTO [REQ. N. 16490]*

E' stata rilasciata in produzione, come personalizzazione, la regola di applicabilità ABIL\_TITACC che viene verificata solamente per i candidati che si stanno iscrivendo al concorso 2014-6.

## **Package: P04 - STUDENTI**

### *Funzione: DOMANDA DI IMMATRICOLAZIONE (LAYOUT) [04.324]*

## *[ID GS:96618] - Richiesta Università degli Studi di TORINO [REQ. N. 16326]*

E' stata rilasciata la modifica alla stampa della domanda di immatricolazione secondo le nuove specifiche dell'Ateneo.

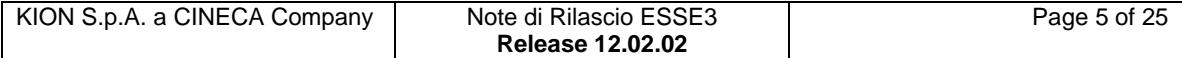

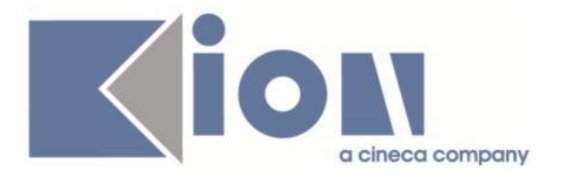

## *[ID GS:96764] - Richiesta Università degli Studi di URBINO [REQ. N. 16460]*

E' stata rilasciata la modifica alla stampa della domanda di immatricolazione secondo le nuove specifiche dell'Ateneo.

### *[ID GS:96878] - Richiesta Università degli Studi di Pavia*

Con la corrente versione è stata predisposta la gestione del tipo corso 'D2' assimilandola alla gestione del tipo corso 'D1' nella stampa della domanda di immatricolazione personalizzata dell'Ateneo.

#### *[ID GS:96985] - Richiesta Libera Univ. Inter.le Studi Sociali "Guido Carli" LUISS-ROMA [REQ. N. 16501]*

E' stata rilasciata la modifica alla stampa della domanda di immatricolazione per mobilità secondo le nuove specifiche dell' Ateneo.

#### *Funzione: SCRIPT PKG04 [04.SCRIPT]*

#### *[ID GS:96766] - Richiesta Università Commerciale "Luigi Bocconi" MILANO [REQ. N. 16187]*

Con la corrente versione è stata implementata la personalizzazione del calcolo della rateizzazione come da richiesta dell'Ateneo.

## **Package: P05 - TASSE**

### *Funzione: ISTRUTTORIA ASSEGNAZIONE FASCIA (BOCCONI) [05.066]*

#### *[ID GS:95670] - Richiesta Università Commerciale "Luigi Bocconi" MILANO [REQ. N. 16060]*

In fase di assegnazione della fascia sono stati gestiti due nuovi testi email legati agli atti di carriera "IST\_FAS" - Istruttoria assegnazione fascia.

#### *Funzione: STAMPA BOLLETTINO MAV [05.068]*

#### *[ID GS:97021] - Richiesta Università Politecnica delle Marche [REQ. N. 16492]*

In coda alla ricevuta di iscrizione ai concorsi è stata sostituita l'attuale distinta di pagamento standard con la stampa del bollettino MAV.

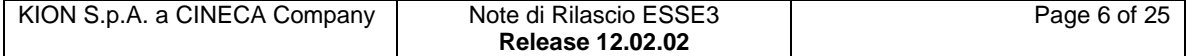

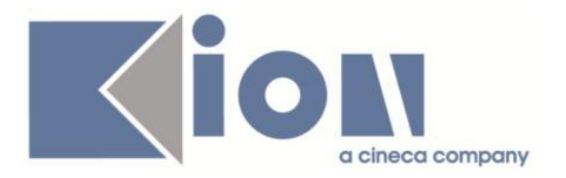

### *Funzione: SCRIPT CORREZIONE DATI [05.SCRIPT]*

#### *[ID GS:96454] - Richiesta Libera Univ. Inter.le Studi Sociali "Guido Carli" LUISS-ROMA [REQ. N. 16332]*

L'Ateneo ha richiesto la creazione di una condizione per fatturare le tre rate relative all'anno accademico 2013/14 agli studenti che hanno il flag alzato "attesa di laurea" nell'anno accademico 2012/13, e che NON hanno consegnato in Segreteria la domanda di laurea per la sessione straordinaria 2012/13 (flag Domanda consegnata in segreteria abbassato).

E' stata creata la regola STU\_CAUT\_CREA\_BOLL che andrà usata come filtro libero sulla maschera Creazione/Eliminazione bollettini.

#### *[ID GS:96890] - Richiesta Università degli Studi di BRESCIA [REQ. N. 16186]*

E' stata implementata una nuova un'elaborazione query per studenti meritevoli, come da specifiche dell'Ateneo.

In aggiunta, sono stati configurati dei nuovi dettagli di calcolo, rendendo esplicito il risultato del calcolo (media e cfu dello studente e media e cfu globale di riferimento), e consultabili da addebito studente

## **Package: P06 - STRUTTURA DIDATTICA**

#### *Funzione: COMUNICAZIONI AREA STAGE [06.063]*

#### *[ID GS:96479] - Richiesta Università Commerciale "Luigi Bocconi" MILANO [REQ. N. 15843]*

Tutte le comunicazioni di area stage adesso gestiscono correttamente i destinatari dell'invio - inclusa quindi la gestione della lingua di preferenza del soggetto esterno.

## **Package: P09 - OFFERTA DIDATTICA**

#### *Funzione: EXPORT TRASPARENZA PER BANCA DATI OFF.F [09.052]*

### *[ID GS:96945] - Richiesta Università degli Studi ROMA TRE [REQ. N. 15212]*

E' stato gestito un pulsante nella maschera che permette l'esportazione dell'elenco dei messaggi di errore/warning su file Excel.

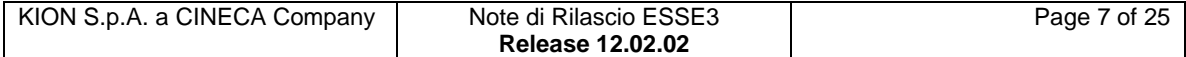

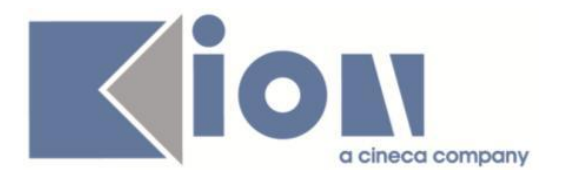

## **Package: P10 - CALENDARI ESAMI**

### *Funzione: AREA GESTORE [10.018]*

#### *[ID GS:97036] - Richiesta Università Commerciale "Luigi Bocconi" MILANO [REQ. N. 10697]*

A differenza dei verbali singoli, sugli appelli trattati come verbali cumulativi non c'era la possibilità di gestire il livello di uscita per le AD di lingue.

E' stato aggiunto nel file EXCEL e in "Inserimento Esiti" una colonna che permette di valorizzare il livello di uscita.

#### *Funzione: PUBBLICAZIONE ESITI ESAME [10.213\_C]*

#### *[ID GS:94811] - Richiesta Università Commerciale "Luigi Bocconi" MILANO [REQ. N. 10697]*

E' stata modificata la maschera di preview degli esiti da verbalizzare e la procedura di pubblicazione, in cui è stato aggiunto il parametro <%LIV\_USCITA\_COD%>.

Il nuovo parametro verrà visualizzato compreso di parentesi tonde e accodato all'esito. Per l'esportazione verso l'agenda studente il livello di uscita sarà esportato con il parametro con valore <%LIV\_USCITA\_COD%>.

E' stata modificata la funzione di generazione della mail di pubblicazione affinchè includa il nuovo parametro <%LIV\_USCITA\_COD%>

## **Package: P11- ESAMI E CARRIERA**

#### *Funzione: AGGIORNA CARRIERE [11.022]*

#### *[ID GS:95367] - Richiesta Libera Univ. Inter.le Studi Sociali "Guido Carli" LUISS-ROMA [REQ. N. 15607]*

E' stato creato un nuovo processo nella maschera Aggiorna Carriere che consente di cambiare massivamente lo stato ai piani degli studenti.

La procedura massiva permette l'aggiornamento dei piani dallo stato P allo stato V.

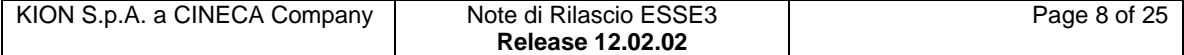

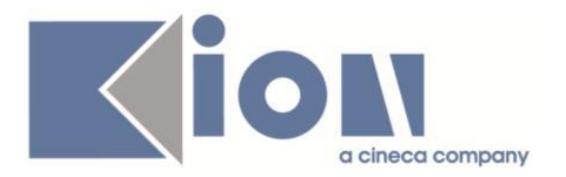

### *Funzione: SCRIPT [11.SCRIPT]*

### *[ID GS:97057] - Richiesta Libera Univ. Inter.le Studi Sociali "Guido Carli" LUISS-ROMA [REQ. N. 16524]*

E' stato generato un PDF cumulativo con la stampa degli studenti presenti nel foglio excel del report Stampa Carriera.

## **Package: P13 - CERTIFICATI**

## *Funzione: GENERICO DI MOBILITÀ [13.CERT18\_MOBILITA]*

### *[ID GS:88601] - Richiesta Università degli Studi di PARMA [REQ. N. 13243]*

*Certificazione mobilità in uscita*: secondo quanto richiesto dall'Ateneo, al certificato M1387 (Attestato di Iscrizione (Erasmus in Uscita)) è stata associata la tipologia I\_MOB\_OUT, con controllo C\_MOB\_OUT\_C (Confermato a destinazione).

Solo per uno studente Confermato a destinazione il modello M1387 è stampabile.

Al certificato M1386 (Attestato di Vincita (Erasmus in Uscita)) è stato associata la tipologia I\_MOB\_OUT2, con controllo C\_MOB\_OUT\_V (Vincente).

Solo per uno studente Vincente il certificato M1386 è stampabile.

#### *[ID GS:96696] - Richiesta Università degli Studi di PADOVA [REQ. N. 16439]*

Per effettuare la Stampa Massive delle domande di mobilità complete degli allegati occorre selezionare il bando di riferimento ed il certificato Certificato DOMMOB\_%Cliente%\_C, dove ad esempio %Cliente% = UNIPD.

La stampa della domanda col protocollo è effettuabile soltanto lato web dallo studente.

## **Package: P16 - COMUNICAZIONI ESTERNE**

#### *Funzione: GENERA COMUNICAZIONI [16.204]*

### *[ID GS:97014]*

E' stato aggiunto il parametro di configurazione CHK\_CONS\_SMS\_COM, nel modulo 16, che determina se applicare o meno il controllo del consenso per l'invio di comunicazioni SMS.

I valori previsti sono:

- 0, il controllo e' disabilitato (non viene preso in considerazione il flag di consenso presente in anagrafica del destinatario)

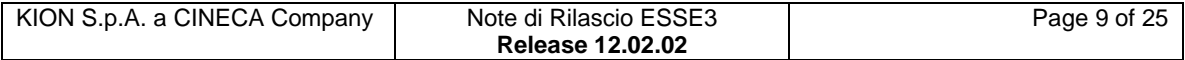

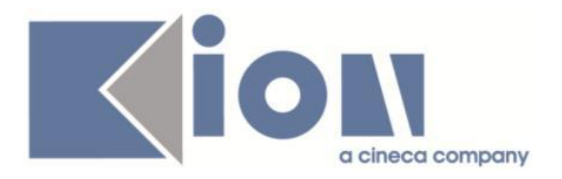

- 1, il controllo e' abilitato (la generazione di comunicazioni SMS e' assoggetta al flag di consenso).

## **Package: INTERFACCE CON ALTRI SISTEMI**

### *Funzione: IMPORTAZIONE LOGISTICA E AR [IMP\_EXP.212]*

### *[ID GS:96641]*

E' stata modificata la procedura di importazione della logistica in modo da memorizzare sulla tabella P09\_UD\_TC\_DOC l'identificativo della copertura di U-GOV (COPER\_ID).

Questa informazione sarà poi utilizzata per la nuova funzione di U-GOv per il confronto fra le ore di copertura e le ore dei registri docente.

## *Prodotto: WEBESSE3*

## **Package: AREA DOCENTE**

#### *Funzione: REGISTRO DOCENTE [DOC.09.120]*

#### *[ID GS:96402] - Richiesta Università degli Studi di TRENTO [REQ. N. 8206]*

Nella funzione web riservata ai docenti per la compilazione del registro delle lezioni, è stata aggiunta una nuova sezione per consentire la generazione automatica di testate di registro su corsi fittizi per insegnamenti non gestiti nell'offerta didattica di ESSE3.

## **Package: AREA REGISTRATO**

#### *Funzione: APPLICATION FORM FOR INCOMING [REG.IMM\_MOB]*

#### *[ID GS:96969] - Richiesta Libera Univ. Inter.le Studi Sociali "Guido Carli" LUISS-ROMA [REQ. N. 16501]*

Con la corrente versione è stata introdotta la possibilità di gestire la richiesta di alloggio nel processo Application Form for Incoming Students.

Sarà possibile abilitare nel processo la richiesta mediante selezione di SI/NO abilitando l'attributo 'RICH\_ALLOGGIO' della pagina 'IMM\_IMMOB' dell'azione 'IMM\_IMMOB' del processo 'APPL\_FORM'.

Rimane comunque gestito dal processo la scelta del tipo di alloggio, regolata dall'attributo 'ALLOGGIO' della pagina 'IMM\_IMMOB' dell'azione 'IMM\_IMMOB' del processo 'APPL\_FORM'.

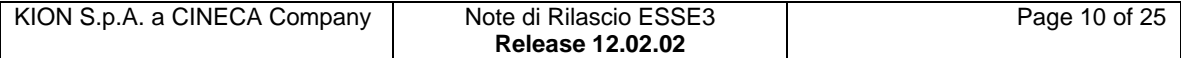

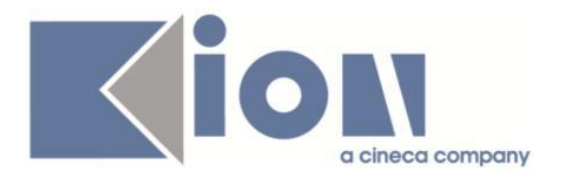

### *Funzione: ANAGRAFICA TITOLI DI STUDIO [REG.TITANA]*

#### *[ID GS:96896] - Richiesta Università degli Studi di BRESCIA [REQ. N. 16496]*

Con la corrente versione è stata predisposta l'attivazione della voce a menù relativa all'anagrafica titoli tramite parametro di configurazione.

In generale, è possibile consultare la documentazione accedendo al portale Kiondocs della documentazione, previa autenticazione utente, al seguente indirizzo [https://docs.kion.it/bin/view/Main/.](https://docs.kion.it/bin/view/Main/)

Per maggiori dettagli sulla funzionalità in oggetto la documentazione è pubblicata al seguente link:

[https://docs.kion.it/bin/view/KionDocs/CorsiAdAccessoProgrammato20142015#H](https://docs.kion.it/bin/view/KionDocs/CorsiAdAccessoProgrammato20142015#HTITOLIDIACCESSO) [TITOLIDIACCESSO](https://docs.kion.it/bin/view/KionDocs/CorsiAdAccessoProgrammato20142015#HTITOLIDIACCESSO)

=>dettaglio TITOLI DI ACCESSO.

## *[ID GS:97004]*

Con la corrente versione è stata predisposta l'attivazione della voce a menù relativa all'anagrafica titoli tramite parametro di configurazione.

In generale, è possibile consultare la documentazione accedendo al portale Kiondocs della documentazione, previa autenticazione utente, al seguente indirizzo [https://docs.kion.it/bin/view/Main/.](https://docs.kion.it/bin/view/Main/)

Per maggiori dettagli sulla funzionalità in oggetto la documentazione è pubblicata al seguente link:

[https://docs.kion.it/bin/view/KionDocs/CorsiAdAccessoProgrammato20142015#H](https://docs.kion.it/bin/view/KionDocs/CorsiAdAccessoProgrammato20142015#HTITOLIDIACCESSO) [TITOLIDIACCESSO](https://docs.kion.it/bin/view/KionDocs/CorsiAdAccessoProgrammato20142015#HTITOLIDIACCESSO)

=>dettaglio TITOLI DI ACCESSO.

#### *[ID GS:97056] - Richiesta Università degli Studi di BRESCIA [REQ. N. 16496]*

Con la corrente versione è stata predisposta l'attivazione della voce a menù relativa all'anagrafica titoli tramite parametro di configurazione.

In generale, è possibile consultare la documentazione accedendo al portale Kiondocs della documentazione, previa autenticazione utente, al seguente indirizzo [https://docs.kion.it/bin/view/Main/.](https://docs.kion.it/bin/view/Main/)

Per maggiori dettagli sulla funzionalità in oggetto la documentazione è pubblicata al seguente link:

[https://docs.kion.it/bin/view/KionDocs/CorsiAdAccessoProgrammato20142015#H](https://docs.kion.it/bin/view/KionDocs/CorsiAdAccessoProgrammato20142015#HTITOLIDIACCESSO) [TITOLIDIACCESSO](https://docs.kion.it/bin/view/KionDocs/CorsiAdAccessoProgrammato20142015#HTITOLIDIACCESSO)

=>dettaglio TITOLI DI ACCESSO.

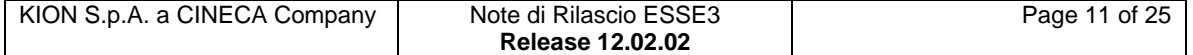

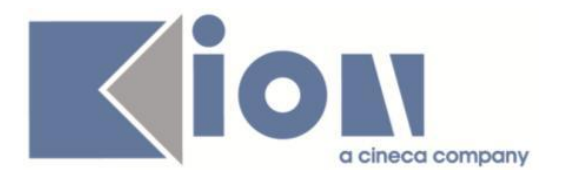

## **Package: CONFIGURAZIONE WEBAPP**

#### *Funzione: CONFIGURAZIONE WEB.XML, VERTICAL.XML, ... [WEBAPP.WEBXML]*

#### *[ID GS:96711] - Richiesta Università degli Studi di PADOVA [REQ. N. 16464]*

E' stato abilitato in ambiente di produzione il link "Approvazione Piani"in area docente.

### *[ID GS:96932] - Richiesta Università degli Studi ROMA TRE [REQ. N. 16499]*

E' stato abilitato in ambiente di produzione il link "Approvazione piani" in area docente.

#### *[ID GS:96933] - Richiesta Università degli Studi di SALERNO [REQ. N. 16500]*

E' stato aggiunto in ambiente di produzione il link "Firma documenti elettronici" al menu in area docente.

# **Modifica a Funzioni Esistenti**

## *Prodotto: ESSE3*

## **Package: P01 - ANAGRAFICHE PERSONE**

### *Funzione: PERSONE[01.002]*

### *[ID GS:96967]*

Con la corrente versione è stata introdotta la possibilità di rendere non obbligatorio il CAP dell'indirizzo di domicilio.

Tale configurazione sarà gestibile dalla funzione 'Gestione attributi per gruppi' selezionando i codici:

- P01\_ANAPER.CAP\_DOM.NOTNULL, per la gestione nella finestra 'Persone'

- P01\_ANAPER\_LOOKUP\_EST.CAP\_DOM.NOTNULL, per la gestione nella finestra "Lookup estesa persone" richiamabile in navigazione dalle funzioni di immatricolazione.

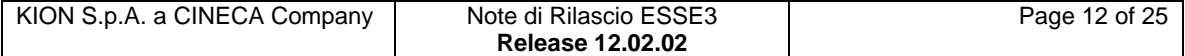

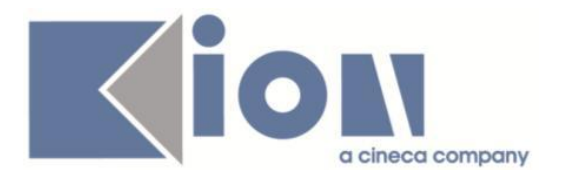

## **Package: P04 - STUDENTI**

## *Funzione: PASSAGGIO DI CORSO[04.004]*

## *[ID GS:96807]*

Con la corrente versione si è introdotta la gestione del nuovo tipo corso 'D2' nella funzionalità Passaggio di Corso.

### *Funzione: IMMATRICOLAZIONE PER EQUIPOLLENZA TOTALE TITOLO[04.051]*

## *[ID GS:96815]*

Con la corrente versione si è introdotta la gestione del nuovo tipo corso 'D2' nella funzionalità Immatricolazione per Equipollenza Totale.

#### *Funzione: IMMATRICOLAZIONE A CORSI AD ESAURIMENTO POSTI[04.059]*

## *[ID GS:96814]*

Con la corrente versione si è introdotta la gestione del nuovo tipo corso 'D2' nella funzionalità Immatricolazione a Corsi ad Esaurimento Posti.

## **Package: P05 - TASSE**

### *Funzione: ADDEBITO TASSE CONCORSI - ESAMI DI STATO[05.AM\_05\_213]*

## *[ID GS:96754]*

Sono state potenziate le possibilità di configurazione delle combinazioni legate alle tasse per concorsi di ammissione/valutazione.

La condizione di applicabilità che si può utilizzare nell'associazione delle combinazioni ai corsi di studio, nel contesto legato alle tasse per concorsi, prevede la tripletta di parametri dinamici: P5 = TEST\_ID, P6 = AA\_ID, P7 = PERS ID.

E' stata inoltre aggiunta la possibilità di definire una data di scadenza in deroga, rispetto a quanto indicato in configurazione del bando di concorso (o della combinazione), tramite la definizione di un record in Definizione scadenze rate; analogamente al caso precedente, l'eventuale condizione di applicablità e l'eventuale operando di calcolo di tipo data, utilizzati nella definizione della regola in eccezione, prevede come parametri dinamici:  $P5 = TEST$  ID,  $P6 = AA$  ID, P7  $=$  PERS\_ID.

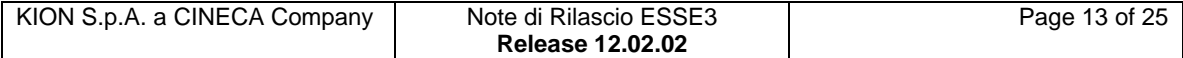

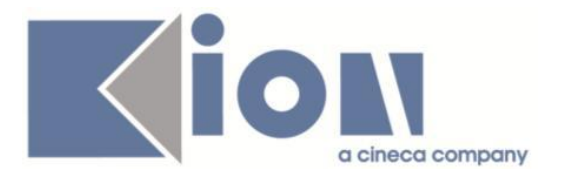

## **Package: P08 - REGOLE**

## *Funzione: REGOLE DI SCELTA[08.015]*

### *[ID GS:92482] - Richiesta Libera Univ. Inter.le Studi Sociali "Guido Carli" LUISS-ROMA [REQ. N. 15252]*

E' stato realizzato un bottone apposito, nella maschera di annullamento dei piani delle regole di scelta, che consente, una volta selezionata una singola attività didattica dalla lista presente, di visualizzare tutti gli studenti che hanno scelto quella singola AD dal regolamento di scelta in una qualsiasi regola dove questa è presente.

## **Package: P09 - OFFERTA DIDATTICA**

### *Funzione: EDIFICI ED AULE[09.011]*

## *[ID GS:96708]*

E' stata modificata la maschera "Edifici ed Aule", con l'aggiunta di nuovi attributi.

1) All'anagrafica degli edifici sono state aggiunte le informazioni logistiche:

- Nazione
- Comune (per l'Italia)
- Città straniera (per l'estero)
- Indirizzo
- Note

- Url web (utile ad esempio per inserire il link a google maps per raggiungere l'edificio).

2) All'anagrafica della singola aula sono state aggiunte le seguenti informazioni: - Abilitata a CBT (Computer based test).

Questa scelta consente di indicare se l'aula specifica è o meno predisposta per lo svolgimento di test in modalità Computer Based e può assumere i seguenti valori:

- -- Aula non abilitata a CBT (default)
- -- Aula abilitata solo per CBT
- -- Aula abilitata anche per CBT

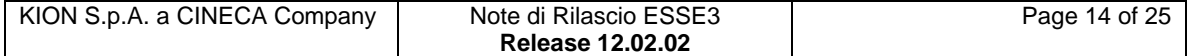

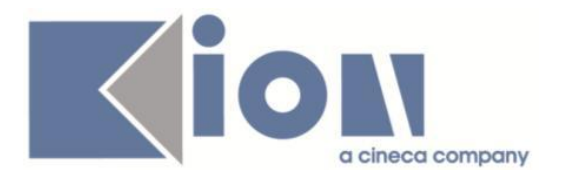

## **Package: P10 - CALENDARI ESAMI**

### *Funzione: COMMISSIONE ESAME[10.009]*

#### *[ID GS:96679] - Richiesta Libera Univ. Inter.le Studi Sociali "Guido Carli" LUISS-ROMA [REQ. N. 16305]*

E' stata inserita nella maschera "Gestione commissione esami" la possibilità di effettuare una ricerca per ruolo. L'obiettivo è quello di ricercare i cotitolari (selezione del ruolo e poi del cognome del docente) all'interno delle commissioni.

## **Package: P13 - CERTIFICATI**

### *Funzione: STAMPA CERTIFICATI STUDENTE (CLIENT)[13.004]*

### *[ID GS:96644] - Richiesta Università degli Studi di PARMA [REQ. N. 13243]*

Nel Transcript of Record è stata eliminata l'intestazione data dal Nome del programma e sostituita la label Codice Erasmus (Erasmus Code) con Codice Internazionale (International Code).

### *[ID GS:96862] - Richiesta Libera Univ. Inter.le Studi Sociali "Guido Carli" LUISS-ROMA [REQ. N. 16319]*

E' stato implementato il nuovo controllo per studenti Utrecht e non Utrecht con relative associazioni dei controlli nelle autodichiarazioni.

#### *Funzione: STAMPA GENERICA (CERTIFICATI STUDENTE E PERSONA)[13.999]*

### *[ID GS:96669] - Richiesta Università degli Studi ROMA TRE [REQ. N. 15966]*

Sono state inserite le tabelle statistiche per il calcolo dei voti ECTS, sia per gli esami che per la laurea, nei certificati rilasciati in lingua inglese; aggiunto il blocco dati AD\_SCE\_SOST\_ECTS\_CERT dei certificati con esami, disponibili anche in inglese.

#### *[ID GS:96704] - Richiesta Istituto di Architettura di VENEZIA [REQ. N. 15128]*

E' stata eliminata la dicitura facoltà nei punti in cui compariva sui certificati indicati in elenco:

Certificati Studente Autodichiarazione Iscrizione con Esami Certificati Studente Autodichiarazione Laurea con Esami Certificati Studente Autodichiarazione Tasse per anno solare

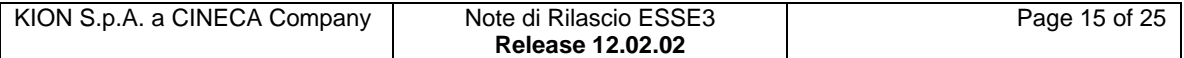

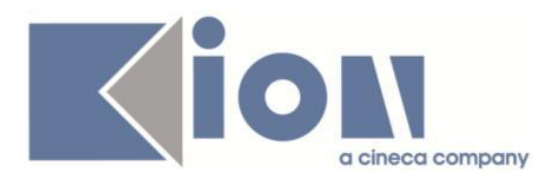

Certificati Studente Autodichiarazione Anni Iscrizione Certificati Studente Domanda Immatricolazione IUAV Certificati Studente Iscrizione Certificati Studente Iscrizione con tasse (anno solare) Certificati Studente Iscrizione con tasse (anno accademico) Certificati Studente Rinuncia Certificati Studente Decadenza Certificati Studente Sospensione per Mobilità Internazionale Certificati Studente Iscrizione con carriera Certificati Studente Iscrizione con esami Certificati Studente Iscrizione con esami e carriera Certificati Studente Transcript ECTS (Erasmus in uscita) Certificati Studente Transcript ECTS (Erasmus in ingresso) Certificati Studente Attestato studente erasmus (STANDARD) Certificati Studente Modulo Accettazione Borsa (STANDARD) Certificati Studente Lettera di congedo Certificati Studente Foglio di congedo Stampa web Domanda di laurea Stampa client Statino di laurea

### *[ID GS:96809] - Richiesta Università degli Studi di UDINE [REQ. N. 15845]*

E' stata modificata la firma del solo certificato del diploma sostitutivo (certificato M919) settandola a "Il Rettore".

#### *[ID GS:96857] - Richiesta Libera Univ. Inter.le Studi Sociali "Guido Carli" LUISS-ROMA [REQ. N. 16293]*

Realizzata la personalizzazione delle autocertificazioni e conferme di laurea con esami come da richieste dell'Ateneo.

#### *[ID GS:96864] - Richiesta Libera Univ. Inter.le Studi Sociali "Guido Carli" LUISS-ROMA [REQ. N. 16340]*

Sono stati modificati i certificati M1246, M1247, M1461, M1462, M1463 per rendere dinamico il recupero del programma di appartenenza per gli studenti iscritti ad un programma CONDLAU (partnership strutturate).

Per tutti gli studenti iscritti al programma CONDLAU viene stampato il nome del programma a cui gli stessi sono iscritti.

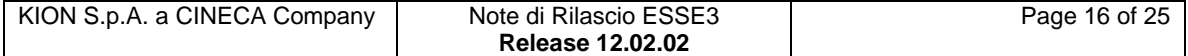

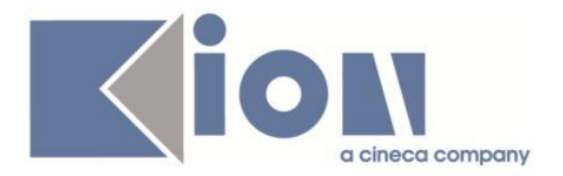

#### *[ID GS:96990] - Richiesta Università degli Studi INSUBRIA Varese-Como [REQ. N. 16528]*

E' stata rilasciata la stampa della domanda di ammissione modificata dall'Ateneo.

### *[ID GS:96994] - Richiesta Università degli Studi di MODENA e REGGIO EMILIA [REQ. N. 16489]*

Sono stati rilasciati i fogli di stile modificati dall'Ateneo – Stampa certificati/autocertificazioni PAS.

#### *[ID GS:97054] - Richiesta Libera Univ. Inter.le Studi Sociali "Guido Carli" LUISS-ROMA [REQ. N. 16544]*

Anche per gli studenti ERASMUS il motivo d'uso viene ora recuperato come per gli studenti STANDARD.

## *[ID GS:97058] - Richiesta Università degli Studi del PIEMONTE ORIENTALE "Amedeo Avogadro"-Vercelli [REQ. N. 16297]*

E' stata modificata la carica e la firma sui certificati ad Uso Estero.

## **Package: P15 - ANAGRAFE NAZIONALE STUDENTI**

#### *Funzione: CARICAMENTO TABELLE MINISTERIALI CODIFICHE ANS[15.006]*

## *[ID GS:95862]*

Si presenta una nuova gestione del dat dei CORSI DI STUDIO OFF.F. DI TUTTI GLI ATENEI che segue le nuove specifiche introdotte a Dicembre 2013: per venire incontro alle richieste delle Università nel rendicontare con maggiore precisione i corsi di studio degli Altri Atenei, il DAT è stato modificato nella sua "chiave" presentando ora per ogni codicione e classe di laurea, tante righe quante sono le descrizioni intercorse, con le informazioni di anno minimo e massimo di OFF.F. relativa, della Facoltà o Dipartimento di afferenza.

Dalla presente versione, l'acquisizione del dat è possibile e verranno inserite nella rubrica CORSI DI ALTRO ATENEO tante righe quante le descrizioni del corso dato. I codici dei nuovi inserimenti saranno diversi rispetto al passato, nella forma generica:

codice MIUR Ateneo + U o A +  $\wedge$  + id a sei campi, esempio: A7U $\vee$ 000108 Per i dettagli , si rimanda alle seguenti pagine:

<http://kionans.wordpress.com/2013/12/12/nuovi-dat-in-arrivo/> <http://kionans.wordpress.com/bollettini/>

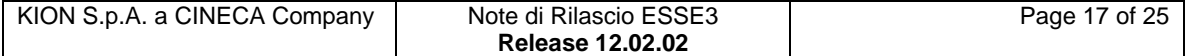

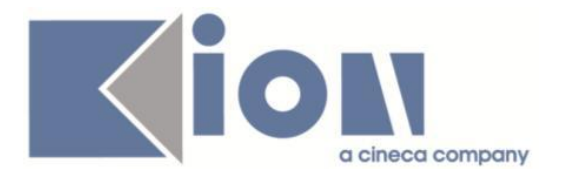

### *[ID GS:96697]*

E' stata effettuata una correzione alla maschera in maniera tale che lo sbiancamento di CARICAMENTO TABELLE MINISTERIALI (tasto Nuovo caricamento) diventi una procedura guidata dall'utente che potrà quindi decidere se cambiare Anagrafica o effettuare un caricamento nuovo della medesima. Si corregge così il problema diffuso per cui in navigazione lo sbiancamento non permetteva un secondo utilizzo della funzione stessa.

## *Prodotto: WEBESSE3*

## **Package: AREA DOCENTE**

### *Funzione: GESTIONE APPELLI[DOC.10.120]*

#### *[ID GS:96332] - Richiesta Libera Università "Vita Salute S.Raffaele" MILANO [REQ. N. 15918]*

Sono state implementate le seguenti modifiche:

1) Nella pagina che riporta l'elenco degli appelli visibili, è stato tolto il link sulla descrizione appello che rimandava ai dettagli di visualizzazione.

2) Nella pagina per l'inserimento/modifica di un appello, è stata eliminata la visualizzazione dei "dettagli organizzativi".

3) Nella stampa della lista iscritti, è stata aggiunta una nuova colonna per la firma dello studente.

### *Funzione: GESTIONE ISCRITTI APPELLO[DOC.10.122]*

### *[ID GS:95355] - Richiesta Università degli Studi di TRENTO [REQ. N. 15107]*

E' stata modificata la funzione web docente per la pubblicazione degli esiti di un appello d'esame, in modo da visualizzare, nell'ultima pagina di conferma dell'operazione, il riepilogo degli studenti per cui si sta pubblicando l'esito.

## **Package: FRAMEWORK WEB**

#### *Funzione: FRAMEWORK[FRK.FRK]*

### *[ID GS:97010] - Richiesta Università degli Studi di PARMA [REQ. N. 14754]*

E' stata ripristinata la visibilità della voce di menù Esoneri in ambiente di produzione.

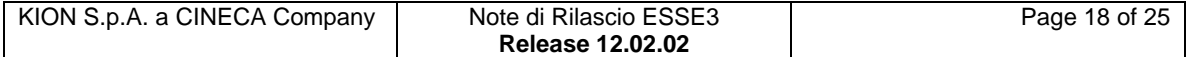

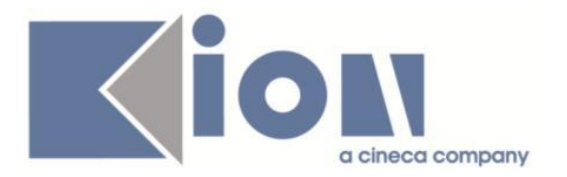

## **Package: AREA REGISTRATO**

### *Funzione: CONCORSI[REG.CONC]*

## *[ID GS:96714]*

E' stata realizzata un'implementazione che consente agli Atenei di gestire la scelta del turno di svolgimento delle prove concorsuali direttamente da parte dello studente, durante la procedura di iscrizione ai concorsi.

Questa implementazione risulta particolarmente interessante, oltre che per gli Atenei che gestiranno lo svolgimento delle prove anche in modalità Computer Based (CB), anche per gli Atenei per i quali è prevista più di una sede di svolgimento del test, magari in città o date differenti.

In generale, è possibile consultare la documentazione accedendo al portale Kiondocs della documentazione, previa autenticazione utente, al seguente indirizzo [https://docs.kion.it/bin/view/Main/.](https://docs.kion.it/bin/view/Main/)

Per maggiori dettagli sulla funzionalità in oggetto la documentazione è pubblicata al seguente link:

<https://docs.kion.it/bin/view/KionDocs/CONCSceltaTurno>

# **Anomalie Risolte**

## *Prodotto: ESSE3*

## **Package: P04 - STUDENTI**

### *Funzione: ISCRIZIONI[04.005]*

#### *[ID GS:96910] - Segnalata da Universiteti Bujqësor i Tiranës - (Agricoltura di Tirana)*

L'intervento permette di gestire il messaggio client di errore durante il salvataggio dell'iscrizione da multilingua.

### *Funzione: TRASFERIMENTI IN INGRESSO[04.007]*

### *[ID GS:97012]*

L'intervento risolve l'anomalia per la quale per determinate configurazioni, inserendo da trasferimenti in ingresso il corso di studio, viene aperta la lookup degli ordinamenti moltiplicata per gli anni di coorte.

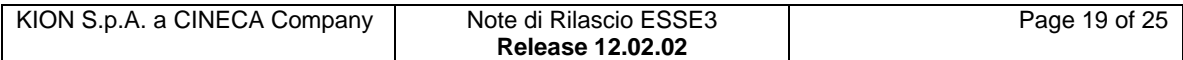

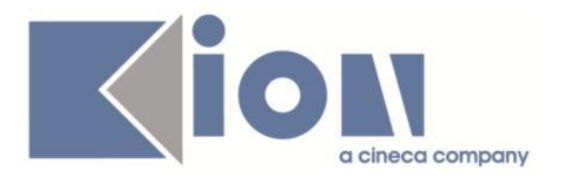

#### *Funzione: TRASFERIMENTI IN USCITA[04.008]*

### *[ID GS:96925]*

E' stata corretta la gestione dei messaggi di warning per i trasferimenti in uscita in funzione dell'anno di iscrizione e data "DR\_TRASF".

#### *Funzione: GESTIONE STUDENTI[04.030]*

#### *[ID GS:97015] - Segnalata da Università Commerciale "Luigi Bocconi" MILANO*

L'intervento corregge un'errata gestione del parametro "NOTE\_CONTR\_RISERVA", sostituendolo con il "TESTO\_NOTE\_RISERVA".

#### *Funzione: IMMATRICOLAZIONE A CORSI AD ESAURIMENTO POSTI[04.059]*

### *[ID GS:96951]*

L'intervento risolve un errore bloccante che impediva l'immatricolazione per esaurimento posti da finestra dedicata.

#### *Funzione: IMMATRICOLAZIONE XML[04.202\_XML]*

#### *[ID GS:96921] - Segnalata da Università Commerciale "Luigi Bocconi" MILANO*

L'intervento risolve un'anomalia che non permetteva l'import degli immatricolati tramite xml con titoli di accesso vincolanti configurati e titolo in ipotesi.

### *Funzione: CONSOLE FASCICOLO STUDENTE[04.418]*

### *[ID GS:96887]*

L'intervento risolve un problema nel filtro di ricerca della finestra "Console fascicolo studente" e nell'abilitazione del pulsante "Recupera".

## **Package: P05 - TASSE**

#### *Funzione: COPIA COMBINAZIONI TRA ANNI ACCADEMICI[05.019]*

#### *[ID GS:97077] - Segnalata da Università degli Studi di TRIESTE*

E' stato corretto un malfunzionamento al termine della copia configurazioni fra anni accademici relativamente alla copia variazioni importi base (fasce di merito).

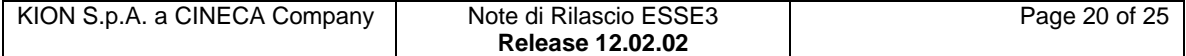

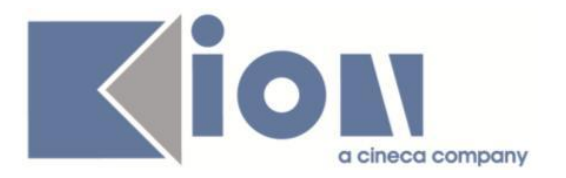

### *Funzione: ADDEBITO TASSE DI SERVIZIO[05.020]*

## *[ID GS:94506]*

Corretto errore nella fatturazione da addebito tasse di servizio.

#### *Funzione: AUTOCERTIFICAZIONI[05.022]*

#### *[ID GS:97017] - Segnalata da Università degli Studi del PIEMONTE ORIENTALE "Amedeo Avogadro"-Vercelli*

E' stato corretto un malfunzionamento per cui inserendo l'autocertificazione, l'inserimento del percettore non veniva settato come parentela "Dichiarante" ma "Altro" (con par\_conf\_ann AUTOCERT\_SOLO\_DICH = 1 deve essere impostato automaticamente il default a Dichiarante).

## **Package: P06 - STRUTTURA DIDATTICA**

#### *Funzione: OPPORTUNITA' E OFFERTE DI STAGE[06.038]*

#### *[ID GS:96849] - Segnalata da Università Commerciale "Luigi Bocconi" MILANO*

In fase di inserimento nuova opportunità il campo Ragione sociale viene valorizzato con la ragione sociale dell'azienda. Corretta l'errata valorizzazione effettuata con il valore presente nel campo ID.

## **Package: P10 - CALENDARI ESAMI**

### *Funzione: COMMISSIONE ESAME[10.009]*

### *[ID GS:96968]*

Nella maschera Gestione commissioni esami, è possibile aggiungere un docente ad una commissione solo se viene inserito il ruolo del docente stesso; in caso contrario il sistema generava un messaggio di errore: 'il campo ruolo\_cod è obbligatorio' che è stato corretto.

#### *Funzione: PIANIFICAZIONE CALENDARIO ESAMI[10.019]*

#### *[ID GS:65855] - Segnalata da Università Commerciale "Luigi Bocconi" MILANO*

Sono stati effettuati alcuni interventi nella maschera Pianificazione Calendario esami.

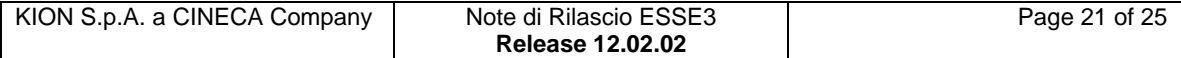

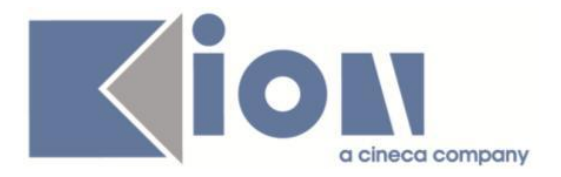

Solo selezionando il flag Sabato/Domenica vengono visualizzati anche il Sabato e Domenica.

Il filtro sul campo ora di inizio e ora di fine funziona ora in modo coerente.

Infine è stato messo a punto il controllo delle date inserite nel tab Sessioni e Periodi; ovvero se si modifica la data di inizio sessione inserendo una data successiva alla data di inizio periodo compare un messaggio bloccante che non permette l'operazione.

## *Funzione: LISTA APPELLI PER FACOLTA'[10.REP\_P10\_001\_UNITN]*

### *[ID GS:80669] - Segnalata da Università degli Studi di LECCE*

Sono state corrette le seguenti anomalie relativamente al report di Reportistica Generale denominato "Calendario esami per Facoltà":

- le sessioni comparivano solo per appelli relativi ad AD non più offerte;

- le sessioni e le commissioni riportati non corrispondevano agli stessi dati indicati nel dettaglio dell'appello.

## **Package: P11- ESAMI E CARRIERA**

## *Funzione: AGGIORNA CARRIERE[11.022]*

### *[ID GS:96928] - Segnalata da Universiteti Bujqësor i Tiranës - (Agricoltura di Tirana)*

Nella maschera "Aggiorna Carriera", quando viene utilizzato la procedura FREQ sono stati corretti alcuni malfunzionamenti:

1) ora è possibile inserire una AD senza limiti di caratteri; facendo tab verrà validata la lunghezza massima consentita da DB.

2) comportamento flag 'anche AD frequentate' alzato -> vengano recuperate solo gli studenti per cui la AD sia in stato P o F

flag 'anche AD frequentate' abbassato -> vengono recuperate solo gli studenti per cui la AD sia in stato P

4) senza filtro dell'AD -> vengono recuperate le matricole/AD che sono in stato P o F e a seconda del flag 'anche AD frequentate'.

### *Funzione: RECUPERA\_CARRIERA\_PER\_ESAME[11.216]*

### *[ID GS:97022] - Segnalata da Università di PISA*

E' stato modificato il recupero delle matricole dello studente in modo da prendere le A, le SxP ed anche le SxSP.

Questo ha consentito di risolvere l'errore nel cercare di caricare un esame a uno studente con data esame antecedente al suo cambio di percorso, con verbali deamon.

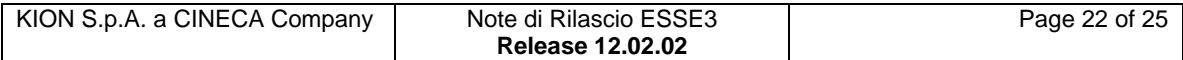

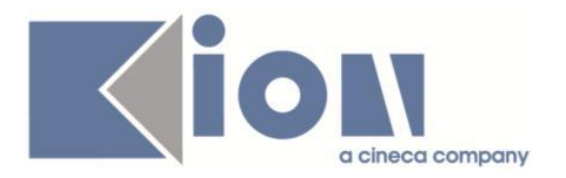

## **Package: P12 - CONSEGUIMENTO TITOLO**

### *Funzione: STAMPA VERBALE PROVA FINALE[12.313]*

## *[ID GS:97027] - Segnalata da Università degli Studi ROMA TRE*

E' stata corretta la personalizzazione del verbale di prova finale:

- la media recuperata è quella definita nelle regole del conseguimento titolo;

- cancellazione del testo fisso "Facoltà" nell'intestazione.

## **Package: P13 - CERTIFICATI**

## *Funzione: ALTRO[13.CERT15\_ALT]*

### *[ID GS:96992] - Segnalata da Università degli Studi del PIEMONTE ORIENTALE "Amedeo Avogadro"-Vercelli*

E' stata corretta una regressione sulla stampa del voto sul certificato LAU-05.

## **Package: P15 - ANAGRAFE NAZIONALE STUDENTI**

## *Funzione: RIEPILOGO CARRIERA A.N.S.[15.010]*

### *[ID GS:96808] - Segnalata da Università degli Studi di BERGAMO*

E' stata corretta un'anomalia di navigazione nel LIBRETTO ANS che non permetteva l'approdo alla funzione PERCORSI DI STUDIO OFF.F. DELL'ATENEO per un determinato Corso OFF.F. dalla sezione principale; il funzionamento era invece già regolare dal tab delle Iscrizioni OFF.F.

### *Funzione: ANALISI DEGLI ERRORI[15.021]*

### *[ID GS:96723]*

E' stato ripristinato un vincolo per cui la maturità inviata in scheda 2 deve essere stata conseguita in un anno solare minore o uguale dell'anno accademico di immatricolazione al sistema universitario.

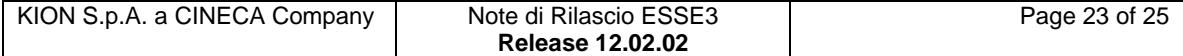

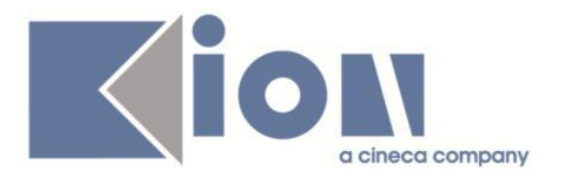

## **Package: INTERFACCE CON ALTRI SISTEMI**

## *Funzione: ALLINEA PERSONALE DA EXT[IMP\_EXP.003]*

## *[ID GS:97125] - Segnalata da Istituto di Architettura di VENEZIA*

La procedura di allineamento del PTA da UGOVRU ora gestisce la verifica della presenza del soggetto esterno su ESSE3 con il codice fiscale letto da UGOVRU, in quanto sulla SOGG\_EST c'è l'univocità sul codice fiscale. Nel caso sia già presente il sogg\_est con quel COD\_FIS si va in aggiornamento.

## *Prodotto: WEBESSE3*

## **Package: AREA DOCENTE**

### *Funzione: REGISTRO DOCENTE[DOC.09.120]*

### *[ID GS:96555] - Segnalata da Università degli Studi di BRESCIA*

E' stato corretto un errore interno che appariva con il parametro di configurazione WEB\_DOC\_REG\_FMT\_ORE\_ACCADEMICHE\_abilitato e che provocava un malfunzionamento sul salvataggio nella pagine di dettaglio del registro.

## **Package: AREA SOGGETTI ESTERNI**

### *Funzione: GESTIONE PROFILO AZIENDA[SOGG\_EST.PROFAZI]*

### *[ID GS:96800]*

Nella pagina di dettaglio della sede azienda, sono state effettuate le seguenti correzioni:

- nel campo CAP è possibile inserire fino a 10 caratteri alfanumerici.
- nel campo Indirizzo è possibile inserire fino a 100 caratteri.

Nella pagina dei dati aziendali nel campo Fatturato è possibile inserire fino a 20 caratteri.

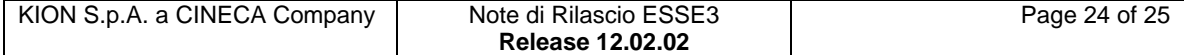

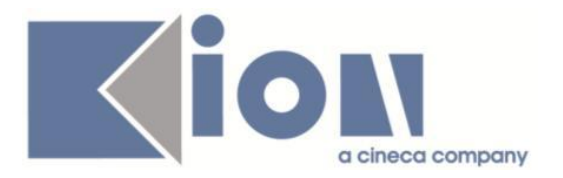

## **Package: AREA STUDENTE**

### *Funzione: MOBILITA' INTERNAZIONALE[STU.14.120]*

### *[ID GS:97044] - Segnalata da Università degli Studi di PADOVA*

E' stato corretto un malfunzionamento della stampa mobilità per cui nel riepilogo mancavano gli esami superati.

## *Funzione: DOMANDA DI LAUREA, TESI ECC..[STU.LAUREA]*

### *[ID GS:97042] - Segnalata da Università degli Studi di SALERNO*

E' stata corretta un'anomalia che non consentiva, nel "vecchio" processo della domanda conseguimento titolo, di inserire la domanda di laurea.

#### *Funzione: TASSE[STU.TAX]*

#### *[ID GS:97035] - Segnalata da Università degli Studi di SALERNO*

E' stata corretta la mancata visualizzazione di un addebito (in area web), inserito con maggiorazione/riduzione.

In caso di parametro di configurazione VIS\_COMB\_DES\_LISTA\_FATTURE=1 se il comb id è nullo si visualizza la descrizione della tassa.

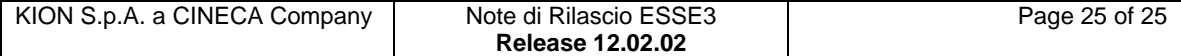